## **Gruppen-Element**

Ein Gruppen-Element besteht aus zusammengefügten Einzel-Elementen, die sehr häufig in der immer gleichen Kombination für Fernbedienungen verwendet werden (wie z.B. Steuerkreuz oder Nummernblock).

Sie fügen ein Gruppen-Element in die Fernbedienungsseite ein, indem Sie es per Drag'n Drop auf die Fernbedienungsseite ziehen. Nach dem Einfügen können Sie die Gruppierung wieder auflösen, indem Sie die Taste "Gruppe auflösen" im Eigenschaftenmenü betätigen.

[NEO,](http://doku.mediola.com/doku.php?id=tag:neo&do=showtag&tag=NEO) [Gruppen](http://doku.mediola.com/doku.php?id=tag:gruppen&do=showtag&tag=Gruppen), [Gruppen auflösen,](http://doku.mediola.com/doku.php?id=tag:gruppen_aufloesen&do=showtag&tag=Gruppen_aufl%C3%B6sen) [Darstellung](http://doku.mediola.com/doku.php?id=tag:darstellung&do=showtag&tag=Darstellung)

From: <http://doku.mediola.com/> - **Dokumentationen**

Permanent link: **<http://doku.mediola.com/doku.php?id=de:creator:ui-group-elements>**

Last update: **2016/12/15 17:11**

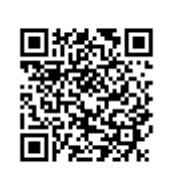